$$
\hat{\alpha} = 0.5 \quad \hat{\beta} = 0.7 \qquad \qquad \hat{Y}_i = 0.5 + 0.7X_i \quad \hat{u}_i = Y_i - 0.5 - 0.7X_i \qquad \qquad \hat{Y}_i \quad \hat{u}_i
$$

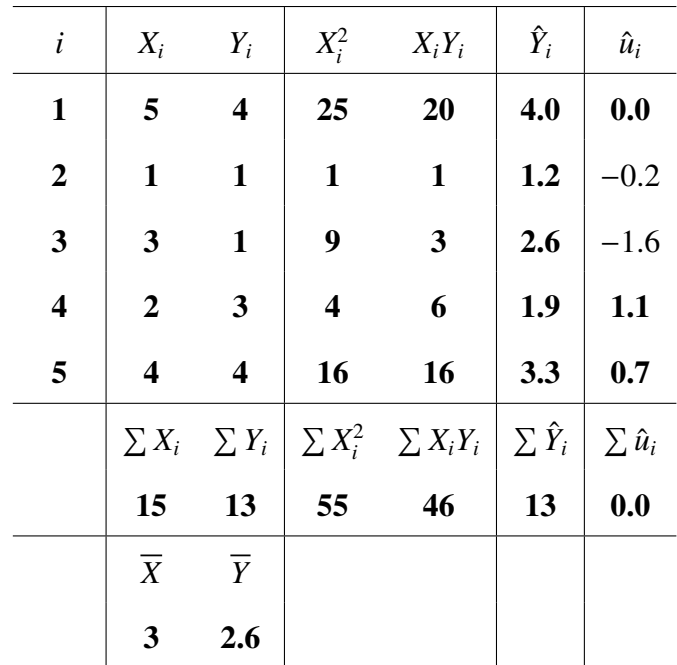

$$
\text{(} \qquad \qquad \text{)} \qquad \qquad \sigma^2 \qquad \qquad s^2
$$
\n
$$
s^2 = \frac{1}{n-2} \sum_{i=1}^n \hat{u}_i^2 = \frac{1}{5-2} (0.0^2 + (-0.2)^2 + (-1.6)^2 + 1.1^2 + 0.7^2) = 1.43333
$$

*s* (Standard Error of Regression)  $s =$ 

√  $1.43333 = 1.197$ 

 $\hat{\alpha}$   $\hat{\beta}$  and  $\hat{\alpha}$   $\hat{\beta}$ 

$$
\mathbf{V}(\hat{\alpha}) = \sigma_{\hat{\alpha}}^2 = \frac{\sigma^2 \sum_{i=1}^n X_i^2}{n \sum_{i=1}^n (X_i - \overline{X})^2} \qquad \mathbf{V}(\hat{\beta}) = \sigma_{\hat{\beta}}^2 = \frac{\sigma^2}{\sum_{i=1}^n (X_i - \overline{X})^2}
$$

$$
\sigma^2 \qquad \qquad s^2 \qquad \qquad \hat{\alpha} \quad \hat{\beta}
$$

$$
s_{\hat{\alpha}}^2 = \frac{s^2 \sum_{i=1}^n X_i^2}{n \sum_{i=1}^n (X_i - \overline{X})^2} \qquad s_{\hat{\beta}}^2 = \frac{s^2}{\sum_{i=1}^n (X_i - \overline{X})^2}
$$

$$
\hat{\alpha} \quad \hat{\beta}
$$

$$
s_{\hat{\alpha}} = s \sqrt{\frac{\sum_{i=1}^{n} X_i^2}{n \sum_{i=1}^{n} (X_i - \overline{X})^2}} \qquad s_{\hat{\beta}} = \frac{s}{\sqrt{\sum_{i=1}^{n} (X_i - \overline{X})^2}}
$$

$$
s^2 = 1.43333
$$

$$
s_{\hat{\beta}}^2 = \frac{s^2}{\sum_{i=1}^n (X_i - \overline{X})^2} = \frac{s^2}{\sum_{i=1}^n X_i^2 - n\overline{X}^2} = 1.433333 \times 0.1 = 0.1433333
$$

$$
s_{\hat{\alpha}}^2 = \frac{s^2 \sum_{i=1}^n X_i^2}{n \sum_{i=1}^n (X_i - \overline{X})^2} = \frac{s^2 \sum_{i=1}^n X_i^2}{n(\sum_{i=1}^n X_i^2 - n\overline{X}^2)} = 1.433333 \times 1.1 = 1.5766667
$$

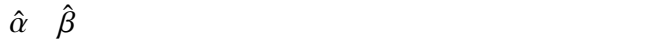

$$
s_{\hat{\beta}} = \sqrt{0.1433333} = 0.3786
$$
,  $s_{\hat{\alpha}} = \sqrt{1.5766667} = 1.25565$ 

$$
5.3.8 \quad \hat{\alpha} \quad \hat{\beta} \qquad \qquad \sigma^2
$$

————————————————————

—————————–

 $(* \t) t$ 

$$
Z \sim N(0, 1) \quad U \sim \chi^2(k) \quad Z \qquad U
$$

$$
T = \frac{Z}{\sqrt{U/k}} \sim t(k)
$$

 $(* \t) t$  2

$$
X_1, X_2, \cdots, X_n \qquad X_i \sim N(\mu, \sigma^2)
$$
  

$$
\overline{X} = \frac{1}{n} \sum_{i=1}^n X_i \sim N(\mu, \frac{\sigma^2}{n}) \qquad Z = \frac{\overline{X} - \mu}{\sigma / \sqrt{n}} \sim N(0, 1)
$$
  

$$
U = \frac{(n-1)S^2}{\sigma^2} \sim \chi^2(n-1) \qquad S^2 = \frac{1}{n-1} \sum_{i=1}^n (X_i - \overline{X})^2
$$

$$
\overline{X} \quad S^2 \quad \text{Cov}(\overline{X}, S^2) = 0
$$
\n
$$
\frac{\overline{X} - \mu}{\sqrt{\frac{\sigma^2}{n}}} = \frac{\overline{X} - \mu}{\sqrt{\frac{(n-1)S^2}{\sigma^2}}/(n-1)} = \frac{\overline{X} - \mu}{S/\sqrt{n}} \sim t(n-1)
$$

$$
\hat{\beta} \qquad \qquad \hat{\beta}
$$
\n
$$
\hat{\beta} = \beta + \frac{\sum_{i=1}^{n} (X_i - \overline{X}) u_i}{\sum_{j=1}^{n} (X_j - \overline{X})^2} = \beta + \sum_{i=1}^{n} \omega_i u_i
$$

 $u_i \sim N(0, \sigma^2)$ 

—————————–

$$
\mathbf{E}(\hat{\beta}) = \beta \qquad \mathbf{V}(\hat{\beta}) = \frac{\sigma^2}{\sum_{i=1}^n (X_i - \overline{X})^2}
$$

) and  $\hat{\beta}$ 

$$
\hat{\beta} \sim N(\beta, \frac{\sigma^2}{\sum_{i=1}^n (X_i - \overline{X})^2})
$$

$$
Z = \frac{\hat{\beta} - \beta}{\sigma / \sqrt{\sum_{i=1}^{n} (X_i - \overline{X})^2}} \sim N(0, 1)
$$

$$
U=\frac{(n-2)s^2}{\sigma^2}\sim \chi^2(n-2)
$$

$$
\hat{\beta} \qquad \qquad \mathbf{Cov}(\hat{\beta}, s^2) = 0
$$

$$
\frac{\hat{\beta} - \beta}{\sqrt{U/(n-2)}} = \frac{\frac{\hat{\beta} - \beta}{\sigma / \sqrt{\sum_{i=1}^{n} (X_i - \overline{X})^2}}}{\sqrt{\frac{(n-2)s^2}{\sigma^2} / (n-2)}} = \frac{\hat{\beta} - \beta}{s / \sqrt{\sum_{i=1}^{n} (X_i - \overline{X})^2}} \sim t(n-2)
$$

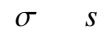

$$
\frac{\hat{\beta} - \beta}{\sigma / \sqrt{\sum_{i=1}^{n} (X_i - \overline{X})^2}} \sim N(0, 1) \qquad \Longrightarrow \qquad \frac{\hat{\beta} - \beta}{s / \sqrt{\sum_{i=1}^{n} (X_i - \overline{X})^2}} \sim t(n-2)
$$

$$
\mathbf{E}(\hat{\alpha}) = \alpha \qquad \mathbf{V}(\hat{\alpha}) = \frac{\sigma^2 \sum_{i=1}^n X_i^2}{n \sum_{i=1}^n (X_i - \overline{X})^2}
$$

$$
\hat{\alpha} \sim N(\alpha, \frac{\sigma^2 \sum_{i=1}^n X_i^2}{n \sum_{i=1}^n (X_i - \overline{X})^2})
$$

$$
Z = \frac{\hat{\alpha} - \alpha}{\sigma \sqrt{\frac{\sum_{i=1}^{n} X_i^2}{n \sum_{i=1}^{n} (X_i - \overline{X})^2}}} \sim N(0, 1)
$$

$$
U = \frac{(n-2)s^2}{\sigma^2} \sim \chi^2(n-2)
$$
\n
$$
\hat{\alpha} \qquad \text{Cov}(\hat{\alpha}, s^2) = 0
$$
\n
$$
\frac{\hat{\alpha} - \alpha}{\sqrt{\frac{\sum_{i=1}^n X_i^2}{n \sum_{i=1}^n (X_i - \overline{X})^2}}} = \frac{\hat{\alpha} - \alpha}{\sqrt{\frac{(n-2)s^2}{\sigma^2}/(n-2)}} = \frac{\hat{\alpha} - \alpha}{s\sqrt{\frac{\sum_{i=1}^n X_i^2}{n \sum_{i=1}^n (X_i - \overline{X})^2}}} \sim t(n-2)
$$

 $\sigma$  *s* 

$$
\frac{\hat{\alpha} - \alpha}{\sigma \sqrt{\frac{\sum_{i=1}^{n} X_i^2}{n \sum_{i=1}^{n} (X_i - \overline{X})^2}}} \sim N(0, 1) \qquad \Longrightarrow \qquad \frac{\hat{\alpha} - \alpha}{s \sqrt{\frac{\sum_{i=1}^{n} X_i^2}{n \sum_{i=1}^{n} (X_i - \overline{X})^2}}} \sim t(n-2)
$$

$$
\frac{\hat{\beta} - \beta}{s_{\hat{\beta}}} \sim t(n-2) \qquad \frac{\hat{\alpha} - \alpha}{s_{\hat{\alpha}}} \sim t(n-2)
$$

$$
s_{\hat{\beta}} = \frac{s}{\sqrt{\sum_{i=1}^{n} (X_i - \overline{X})^2}} \qquad s_{\hat{\alpha}} = s \sqrt{\frac{\sum_{i=1}^{n} X_i^2}{n \sum_{i=1}^{n} (X_i - \overline{X})^2}}
$$

$$
s_{\hat{\beta}} \qquad \hat{\beta} \qquad \qquad \textbf{Standard Error} \qquad s_{\hat{\alpha}} \qquad \hat{\alpha}
$$

5.3.9  $\alpha$   $\beta$ 

—————————–

## (\* 復習) 区間推定(Interval Estimation)について:

 $X_1, X_2, \cdots, X_n$   $X_i \sim N(\mu, \sigma^2)$ ) and  $\overline{z}$  $\overline{X}$  −  $\mu$ *S*/ √ *n*  $\sim t(n-1)$  $t_{\alpha/2}(n-1)$   $t_{1-\alpha/2}(n-1)$   $n-1$  *t* α  $rac{\alpha}{2}$  %  $100 \times (1$ α 2  $\alpha = 0.05, 0.01$   $t$  $X - \mu$ *S*/ √ *n*  $t_{\alpha/2}(n-1)$   $t_{1-\alpha/2}(n-1)$   $1-\alpha$ *t*<sub>1−α/2</sub>(*n* − 1) = −*t*<sub>α/2</sub>(*n* − 1) **Prob** $(-t_{\alpha/2}(n-1))$  **<**  $\overline{X} - \mu$ *S*/ √ *n*  $lt t_{\alpha/2}(n-1) = 1 - \alpha$ **Prob** $(\overline{X} - t_{\alpha/2}(n-1))$ *S* √ *n*  $< \mu < X + t_{\alpha/2}(n-1)$ *S* √ *n*  $\overline{a}$  $= 1 - \alpha$ 

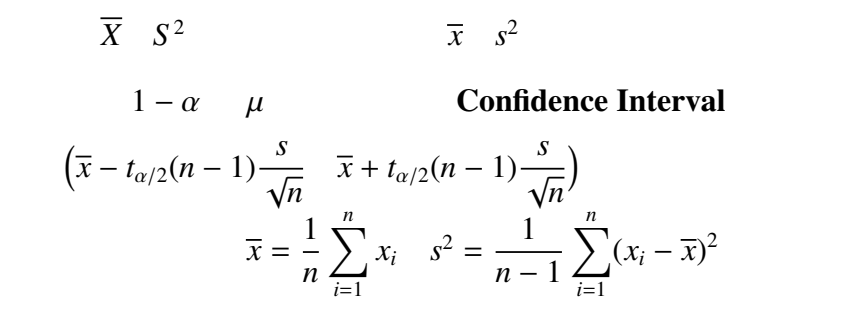

—————————–

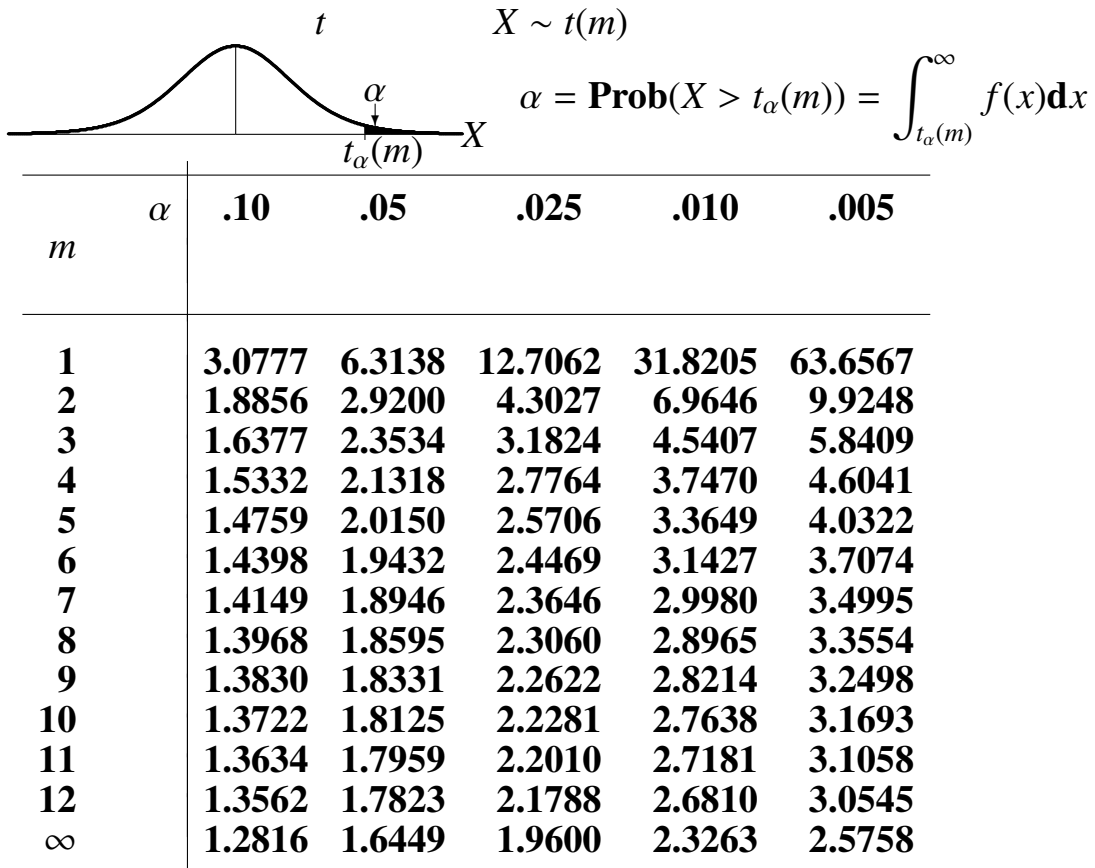

 $\hat{\alpha} \quad \hat{\beta}$ 

$$
\frac{\hat{\beta} - \beta}{s_{\hat{\beta}}} \sim t(n-2) \qquad \frac{\hat{\alpha} - \alpha}{s_{\hat{\alpha}}} \sim t(n-2)
$$

 $t_{\alpha/2}(n-2)$   $t_{1-\alpha/2}(n-2)$   $n-2$  *t* α  $\frac{a}{2}$  % 100×(1– α 2 )

$$
\mathscr{A} \hspace{.5in} \alpha \hspace{1.5in} \alpha
$$

$$
\mathbf{Prob}(t_{1-\alpha/2}(n-2)<\frac{\hat{\beta}-\beta}{s_{\hat{\beta}}}
$$

$$
t_{1-\alpha/2}(n-2) = -t_{\alpha/2}(n-2)
$$

$$
\mathbf{Prob}\Bigl(-t_{\alpha/2}(n-2)<\frac{\hat{\beta}-\beta}{s_{\hat{\beta}}}
$$

$$
\alpha \qquad \qquad t_{\alpha/2}(n-2) \qquad t
$$

$$
\mathbf{Prob}(\hat{\beta} - t_{\alpha/2}(n-2)s_{\hat{\beta}} < \beta < \hat{\beta} + t_{\alpha/2}(n-2)s_{\hat{\beta}} = 1 - \alpha,
$$

$$
\hat{\beta} \quad s_{\hat{\beta}} \qquad \qquad 1 - \alpha \quad \beta
$$

$$
\left(\hat{\beta}-t_{\alpha/2}(n-2)s_{\hat{\beta}},\ \hat{\beta}+t_{\alpha/2}(n-2)s_{\hat{\beta}}\right)
$$

$$
1-\alpha\,(\qquad \alpha \qquad \qquad )\quad \alpha\,(\qquad \alpha \qquad \qquad )
$$

$$
\left(\hat{\alpha}-t_{\alpha/2}(n-2)s_{\hat{\alpha}},\ \hat{\alpha}+t_{\alpha/2}(n-2)s_{\hat{\alpha}}\right)
$$

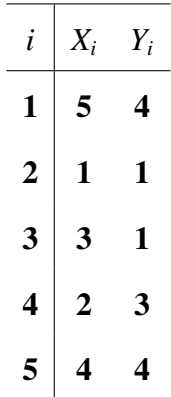

$$
Y_i = \alpha + \beta X_i + u_i
$$

$$
\hat{\beta} = 0.7
$$
,  $\hat{\alpha} = 0.5$   
 $s_{\hat{\beta}} = \sqrt{0.1433333} = 0.3786$ ,  $s_{\hat{\alpha}} = \sqrt{1.5766667} = 1.25565$ 

 $t_{0.025}(3) = 3.1824$  **0.95**  $\beta$ 

 $(0.7 - 3.1824 \times 0.3786, 0.7 + 3.1824 \times 0.3786) = (-0.505, 1.905)$ 

0.95  $\alpha$ 

 $(0.5 - 3.1824 \times 1.25565, 0.5 + 3.1824 \times 1.25565, ) = (-3.496, 4.496)$ 

 $t_{0.05}(3) = 2.3534$  **0.90**  $\beta$ 

 $(0.7 - 2.3534 \times 0.3786, 0.7 + 2.3534 \times 0.3786) = (-0.191, 1.591)$ 

270

**0.90**  $\alpha$ 

 $(0.5 - 2.3534 \times 1.25565, 0.5 + 2.3534 \times 1.25565) = (-2.455, 3.455)$ 

5.3.10  $\alpha$   $\beta$ 

1. 検定統計値

$$
H_0: \beta = \beta_0 \qquad H_1: \beta \neq \beta_0 \qquad H_0: \beta = \beta_0
$$

$$
\frac{\hat{\beta}-\beta_0}{s_{\hat{\beta}}} \sim t(n-2),
$$

$$
\frac{\hat{\beta} - \beta_0}{s_{\hat{\beta}}} \ns_{\hat{\beta}}^2 = \frac{s^2}{\sum_{i=1}^n (X_i - \overline{X})^2}, \qquad s^2 = \frac{1}{n-2} \sum_{i=1}^n \hat{u}_i^2, \qquad \hat{u}_t = Y_i - \hat{\alpha} - \hat{\beta} X_i,
$$

$$
\hat{\beta} = \frac{\sum_{i=1}^{n} (X_i - \overline{X})(Y_i - \overline{Y})}{\sum_{i=1}^{n} (X_i - \overline{X})^2}, \qquad \hat{\alpha} = \overline{Y} - \hat{\beta}\overline{X},
$$

2. 
$$
\alpha
$$
 ( $\alpha$   $\alpha$ )  
\n $n-2$  t  $100 \times \alpha \%$   $\alpha = 0.01, 0.05$ 

3.  $n-2$  *t*  $100 \times \alpha %$ 

$$
\left|\frac{\hat{\beta}-\beta_0}{s_{\hat{\beta}}}\right| > t_{\alpha/2}(n-2),
$$
  

$$
\alpha \qquad H_0: \ \beta = \beta_0
$$
  

$$
H_0: \ \beta = \beta_0
$$

*t*  $H_0: \beta = 0$ ,  $H_1: \beta \neq 0$ 

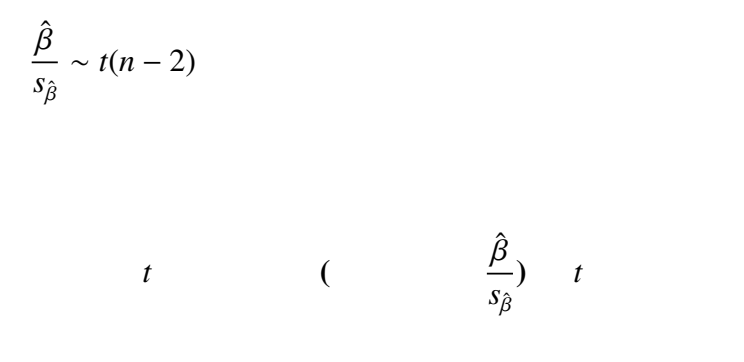

 $\hat{\alpha}$ 

$$
H_0: \beta = 0
$$

$$
Y_{i} = \alpha + \beta X_{i} + u_{i},
$$
\n
$$
X_{i} \quad Y_{i}
$$
\n
$$
\alpha \qquad (\alpha \qquad \alpha \qquad 0)
$$
\n
$$
\left| \frac{\hat{\beta}}{s_{\hat{\beta}}} \right| > t_{\alpha/2}(n-2)
$$
\n
$$
\alpha \qquad H_{0}: \beta = 0
$$

1. 回帰モデル

$$
Y_i = \alpha + \beta X_i + u_i
$$

2. 
$$
\alpha
$$
 ( $\alpha = 0.05, 0.01$ )  
3.  $\hat{\beta} > 0$ 

 $(a)$  t

$$
\frac{\hat{\beta}}{s_{\hat{\beta}}} > t_{\alpha/2}(n-2)
$$
  

$$
H_0: \ \beta = 0 \qquad \beta > 0
$$

 $(b)$   $t$ 

$$
\frac{\hat{\beta}}{s_{\hat{\beta}}} < t_{\alpha/2}(n-2)
$$

$$
H_0: \beta = 0 \qquad \qquad \hat{\beta} > 0 \qquad \qquad \beta < 0
$$

4.  $\hat{\beta}<0$ 

(a) 
$$
t
$$
  
\n
$$
-t_{\alpha/2}(n-2) < \frac{\hat{\beta}}{s_{\hat{\beta}}}
$$
\n
$$
H_0: \ \beta = 0 \qquad \qquad \hat{\beta} < 0 \qquad \qquad \beta > 0
$$

**(b)** 
$$
t
$$

$$
-t_{\alpha/2}(n-2) > \frac{\hat{\beta}}{s_{\hat{\beta}}}
$$

$$
H_0: \ \beta = 0 \qquad \qquad \beta < 0
$$

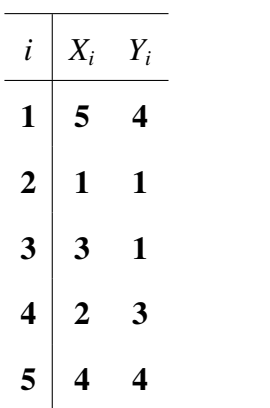

$$
Y_i = \alpha + \beta X_i + u_i
$$

$$
\hat{\beta} = 0.7
$$
,  $s_{\hat{\beta}} = \sqrt{0.1433333} = 0.3786$ ,

 $H_0: \beta = 0$   $H_0: \beta \neq 0$   $t$  0.7/0.3786 = 1.849

5 %  $t_{\alpha/2}(n-2)$  3.1824  $(\alpha = 0.05, n = 5)$ 

$$
\frac{\hat{\beta}}{s_{\hat{\beta}}} = \frac{0.7}{\sqrt{0.1433333}} = 1.849 < t_{\alpha/2}(n-2) = 3.1824
$$

$$
5\,\,\%\qquad \qquad H_0:\; \beta=0 \qquad \qquad \beta
$$

$$
\alpha \hspace{7.5cm} t
$$

$$
\hat{\alpha} = 0.5
$$
,  $s_{\hat{\alpha}} = \sqrt{1.5766667} = 1.25565$ ,

$$
t =
$$

$$
\frac{\hat{\alpha}}{s_{\hat{\alpha}}} = \frac{0.5}{\sqrt{1.5766667}} = 0.398 < t_{\alpha/2}(n-2) = 3.1824,
$$

$$
5\ \%\quad H_0: \ \alpha=0
$$